## bellingcat

# Bellingcat's Digital Toolkit

Open Source Verification and Investigation Tools and Methods

Welcome to Bellingcat's openly and freely available digital list of tools and methods we use for verification and open source research. You can follow our work on our <u>[website](https://www.google.com/url?q=https://www.google.com/url?q%3Dhttp://www.bellingcat.com%26amp;sa%3DD%26amp;ust%3D1528458676015000&sa=D&ust=1528458676501000&usg=AFQjCNGmzv5jRXk7uvVJWoXdRSFbjxhU5w), [Twitter](https://www.google.com/url?q=https://www.google.com/url?q%3Dhttp://www.twitter.com/bellingcat%26amp;sa%3DD%26amp;ust%3D1528458676015000&sa=D&ust=1528458676501000&usg=AFQjCNFKXSayZnr0m_iF6fT1WIxd3cwG1Q)</u> and <u>[Facebook](https://www.google.com/url?q=https://www.google.com/url?q%3Dhttps://www.facebook.com/bellingcat/%26amp;sa%3DD%26amp;ust%3D1528458676016000&sa=D&ust=1528458676501000&usg=AFQjCNFjGJTC1PSrGoNXilrueDchS6fK5A)</u>. Feel free to suggest tools not yet listed here! This is version 3.3 (March 26, 2018).

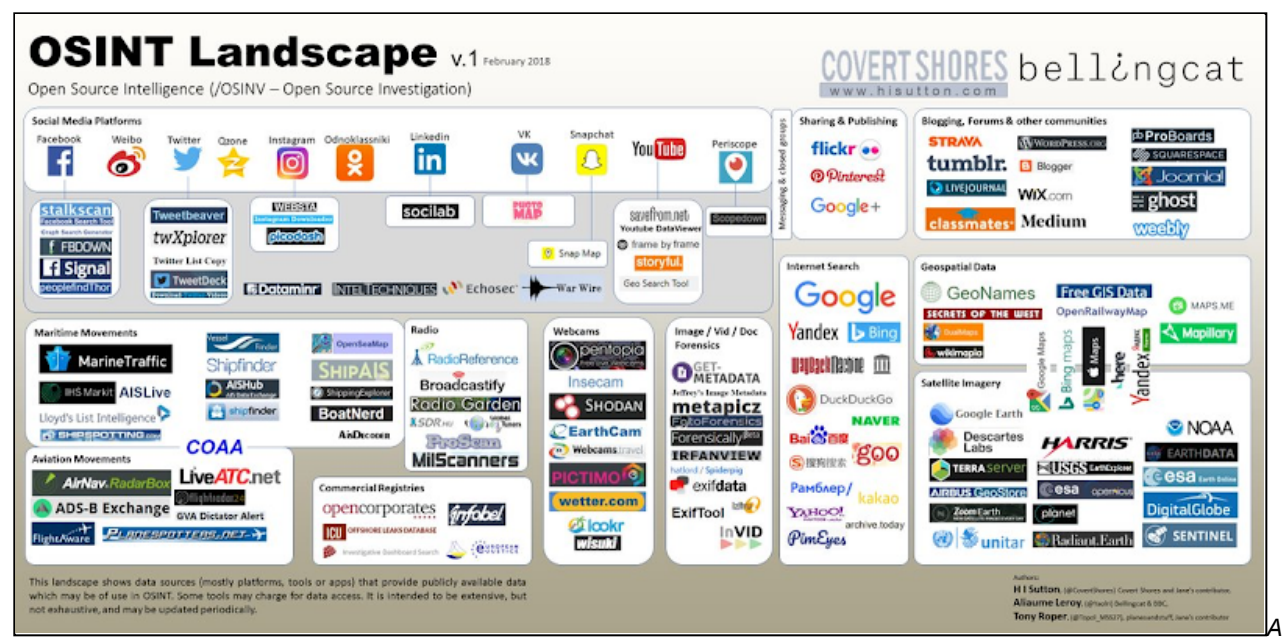

version of the digital toolkit accessible for anyone with an internet connection, made by H I Sutton, Aliaume Leroy, and Tony Roper. Download [here](https://www.google.com/url?q=https://www.google.com/url?q%3Dhttps://pbs.twimg.com/media/DXM63T0WsAA7E-a.jpg:large%26amp;sa%3DD%26amp;ust%3D1528458676016000&sa=D&ust=1528458676501000&usg=AFQjCNGOdHzte6QLCLt2GzBMqZubh6i62Q) in higher resolution.

condensed

The list includes satellite and mapping services, tools for verifying photos and videos, websites to archive hyperlinks, and much more. The list is long, and may seem daunting. There are guides at the end of the document, highlighting the methods and use of these tools in further detail. We also provide tailored digital forensics workshops.

Currently, I'm trying to find a better way to thematically structure this list and I'm working on a more extensive guide with simple casestudies to the tools we use most. This will be an openly available and digital guide in English and hopefully Arabic too. I will share a link here once it is published. Feel free to contact me with questions or suggestions via email ([christiaantriebert@bellingcat.com\)](mailto:christiaantriebert@bellingcat.com) or Twitter ([@trbrtc\)](https://www.google.com/url?q=https://www.google.com/url?q%3Dhttps://twitter.com/trbrtc%26amp;sa%3DD%26amp;ust%3D1528458676017000&sa=D&ust=1528458676502000&usg=AFQjCNF4D11fVg_ZxNRqEupWltMrFTAIDg).

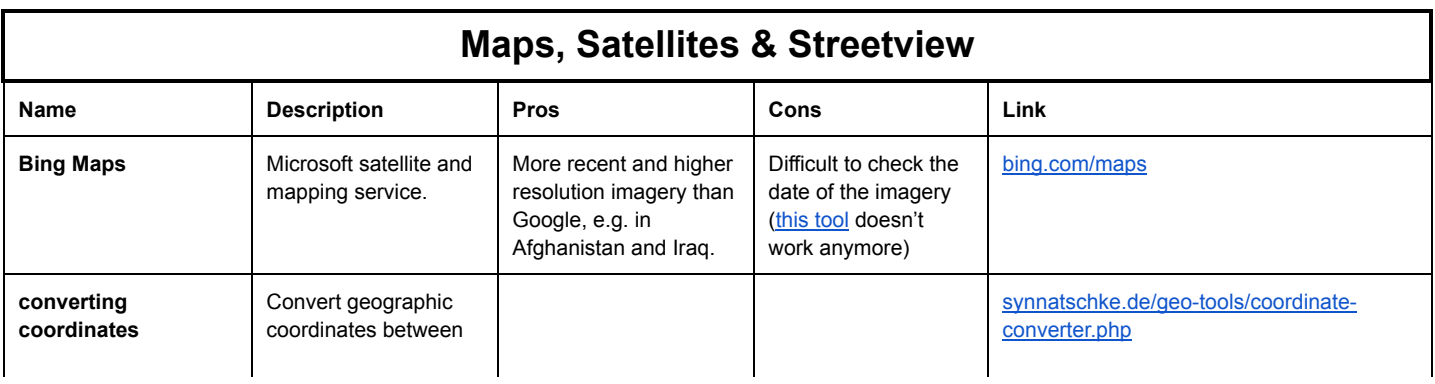

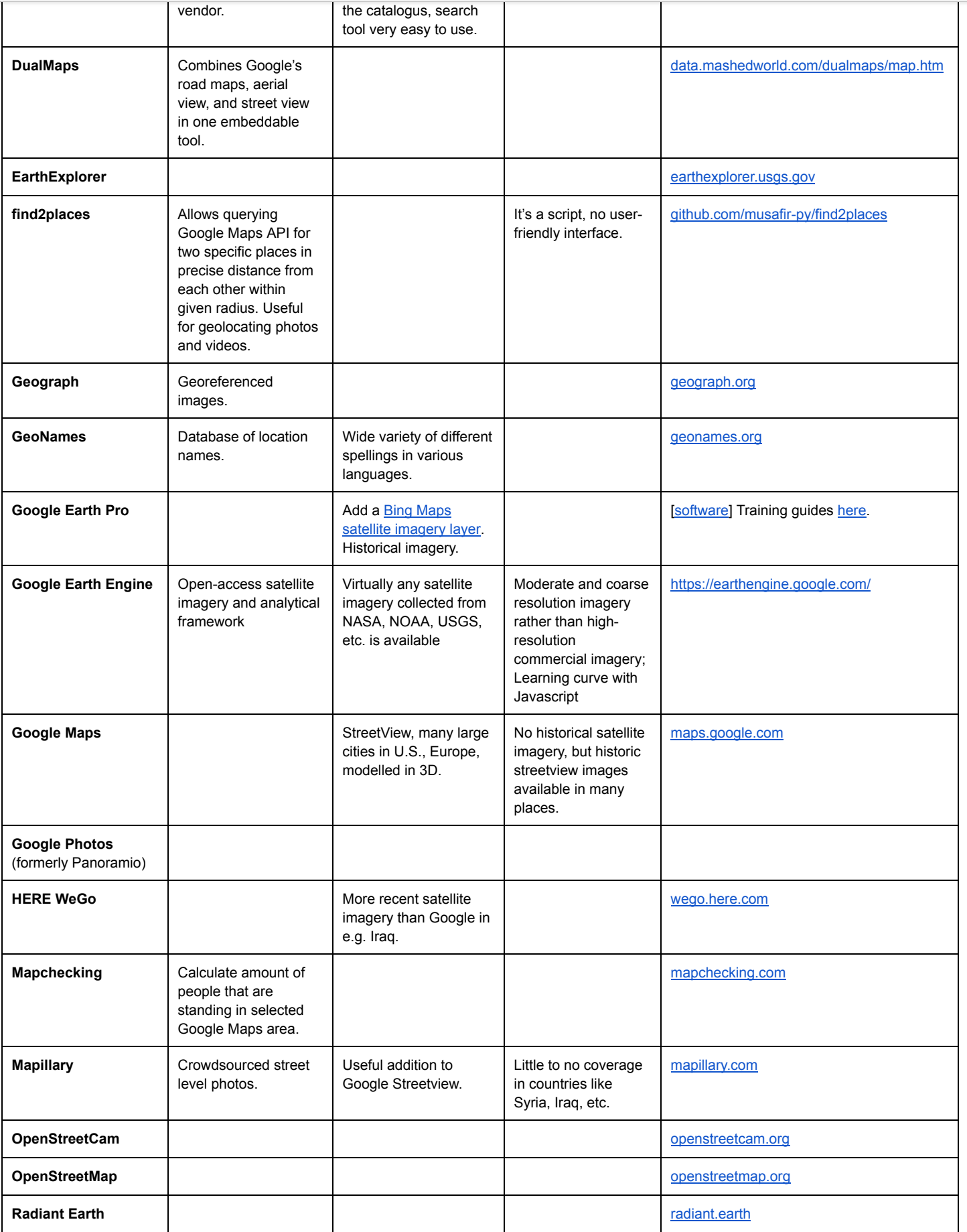

#### days with new imagery, the contract of the contract of the contract of the contract of the contract of the contract of the contract of the contract of the contract of the contract of the contract of the contract of the con Bellingcat's Digital Toolkit

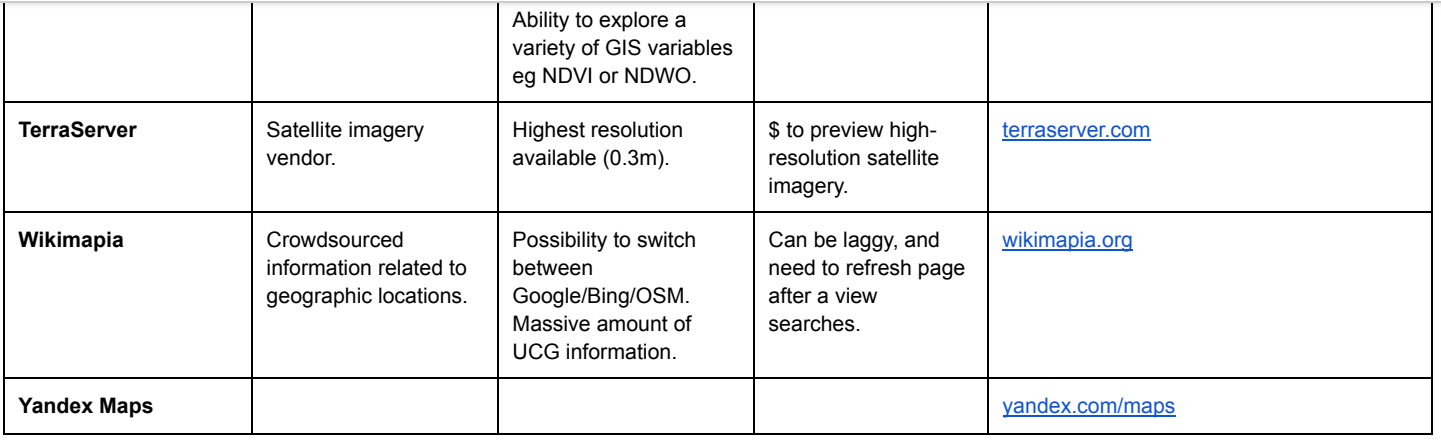

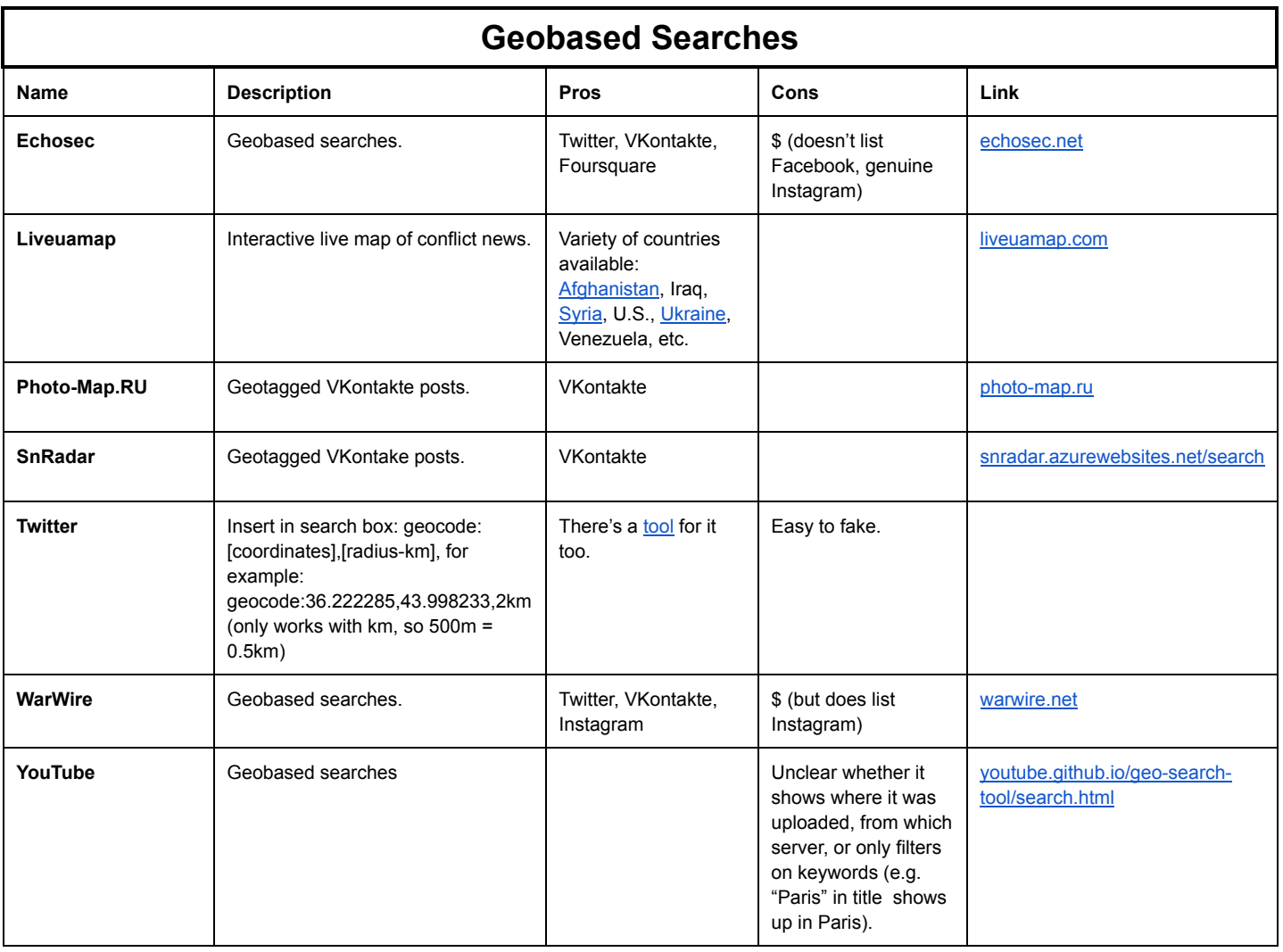

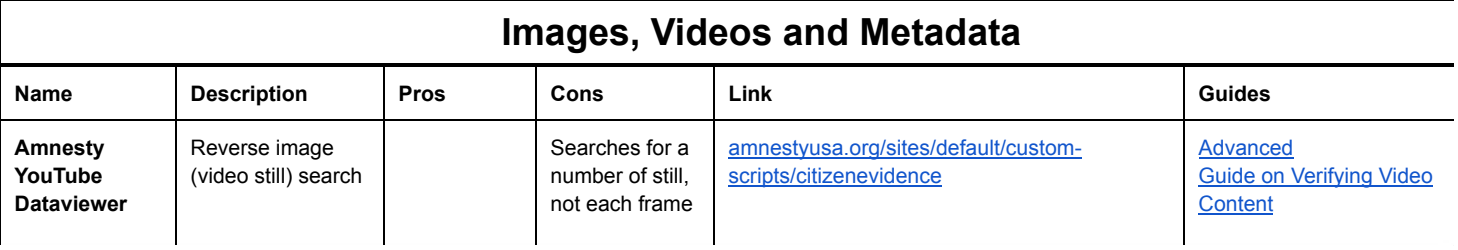

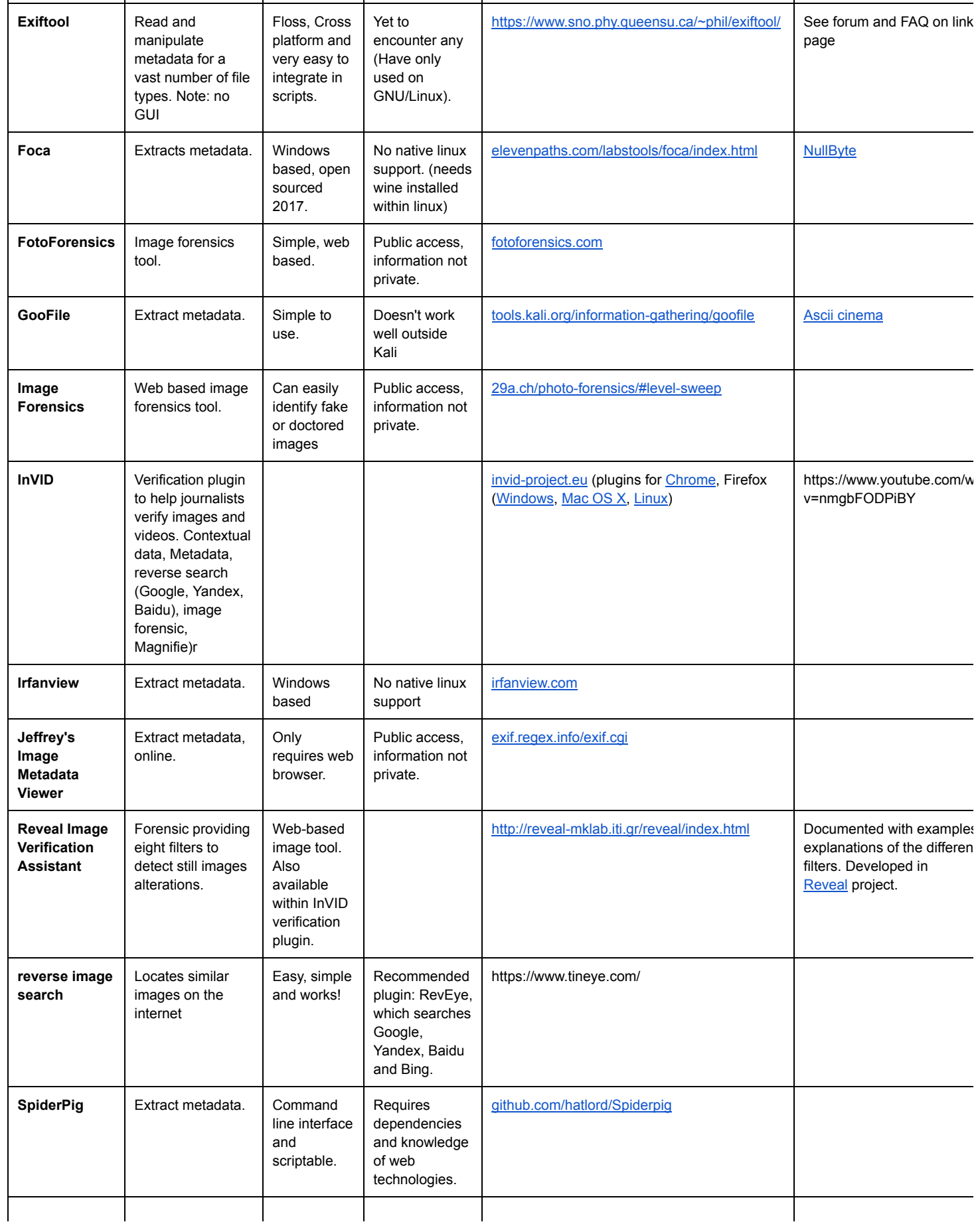

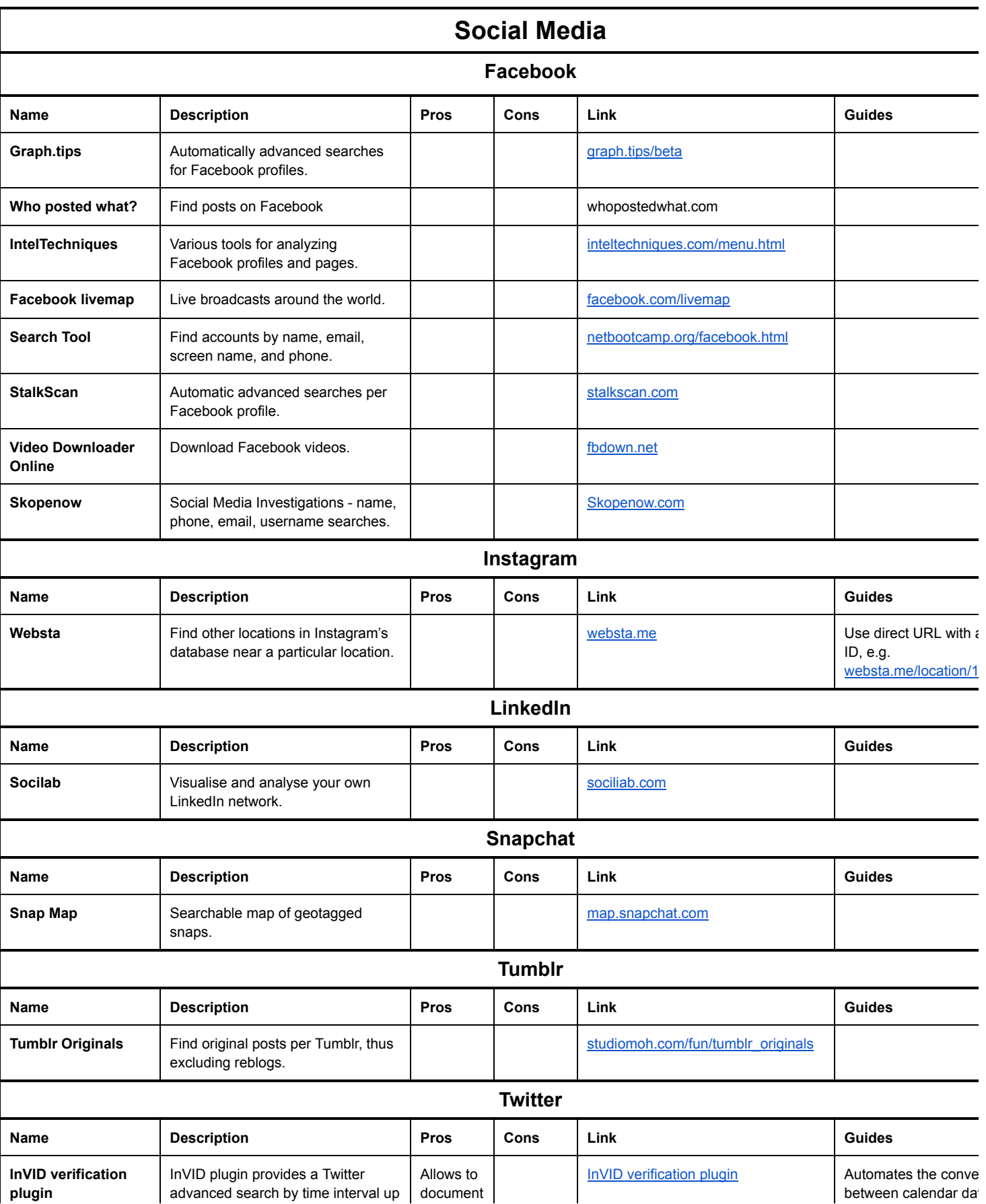

<span id="page-5-0"></span>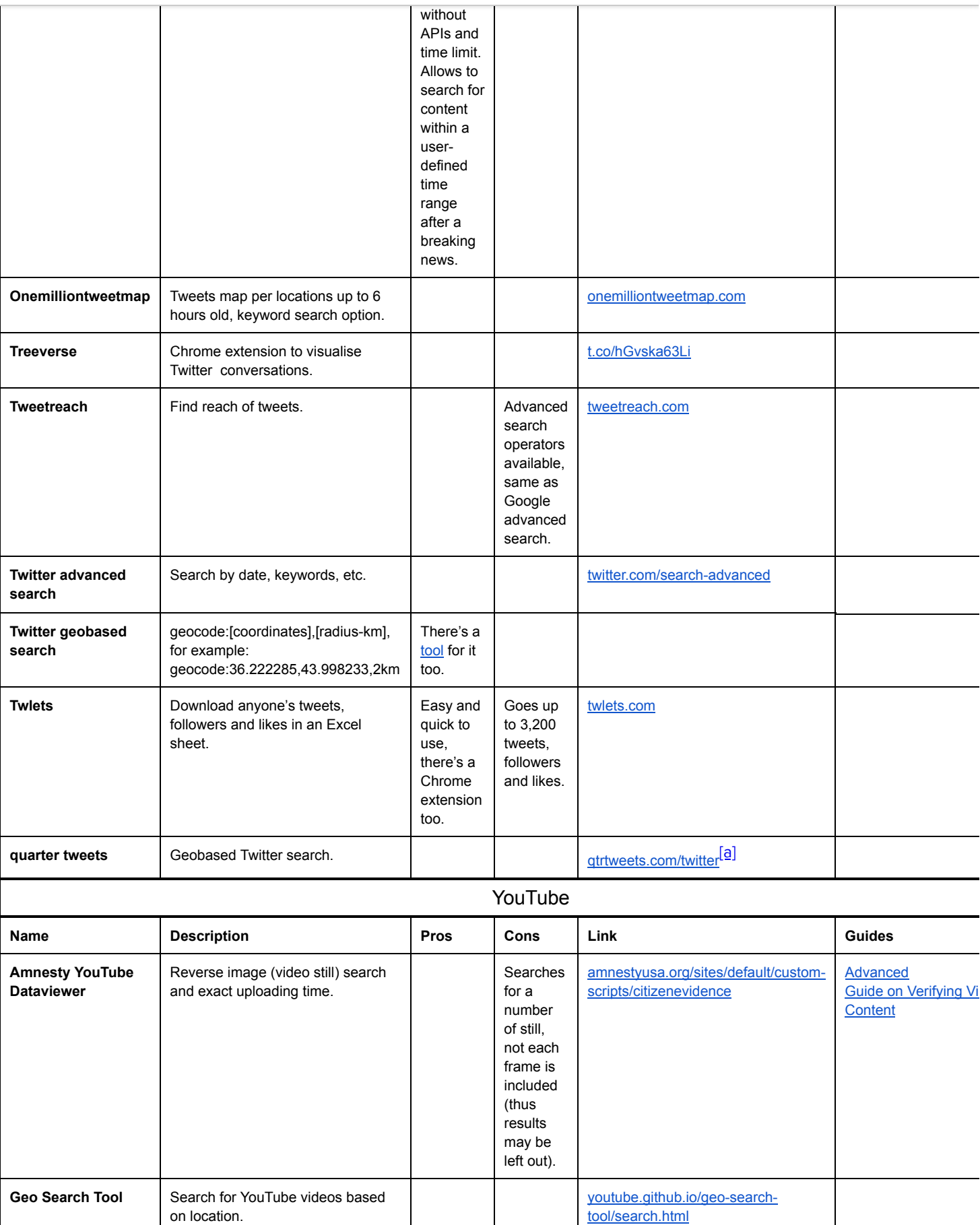

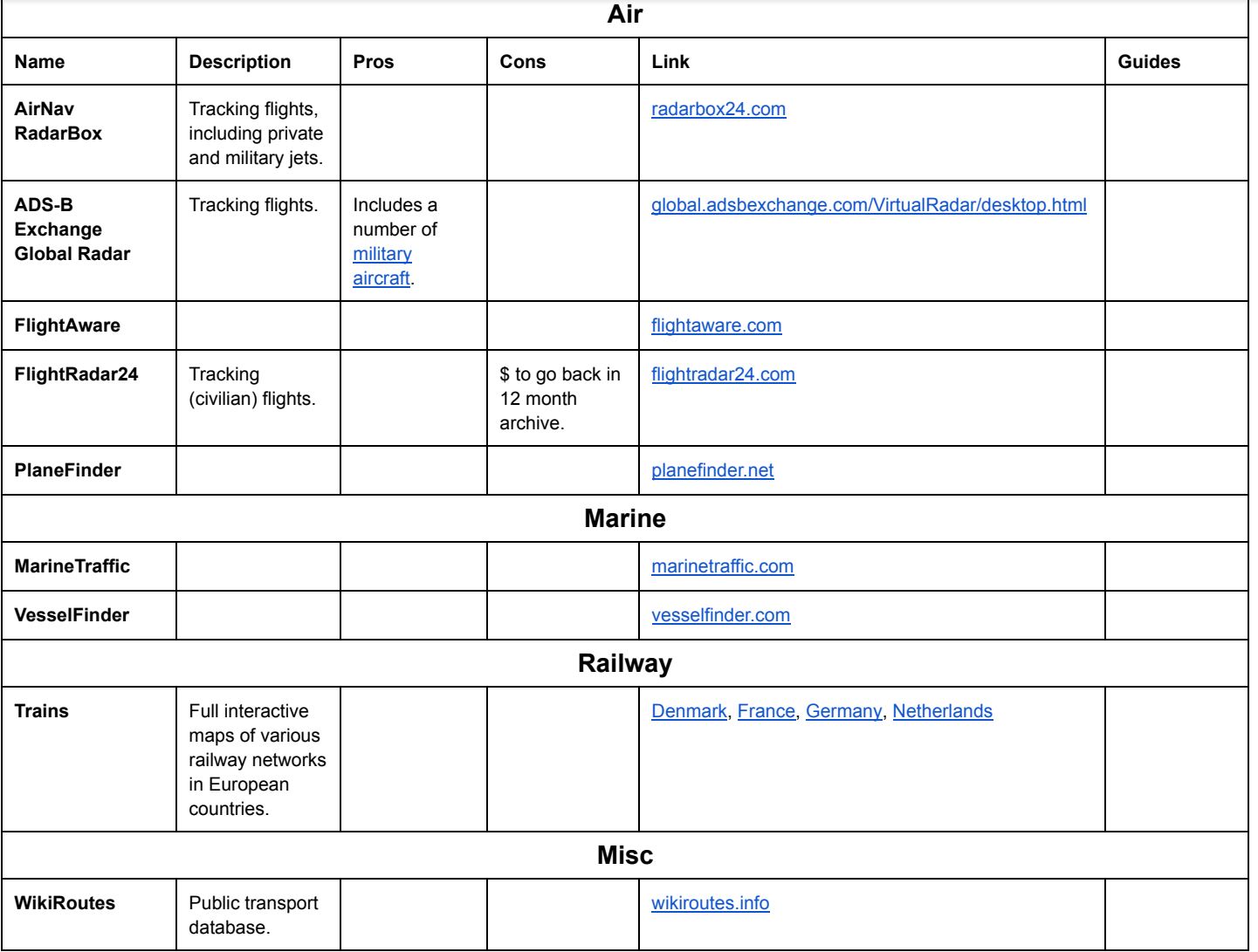

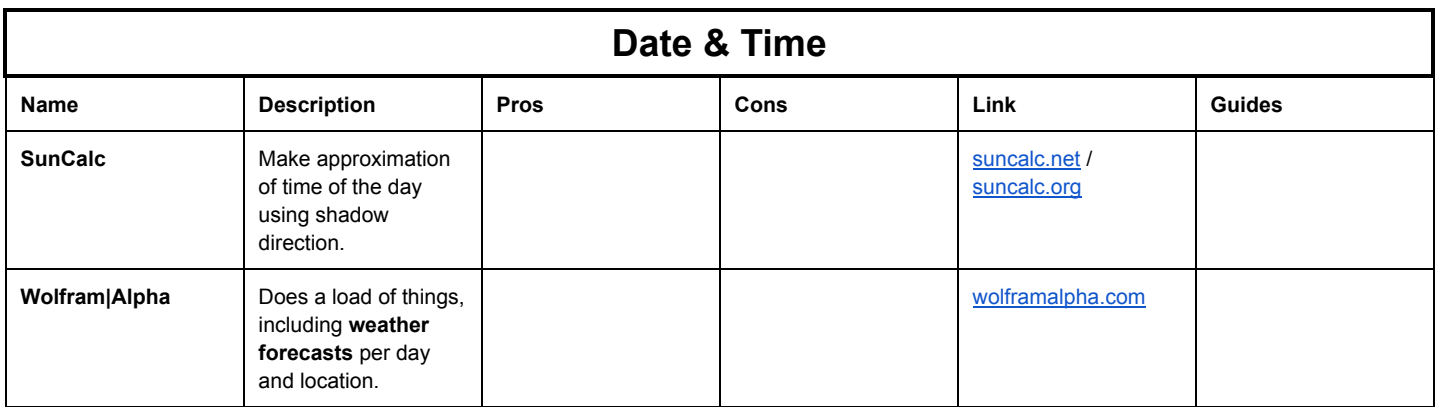

<span id="page-6-0"></span>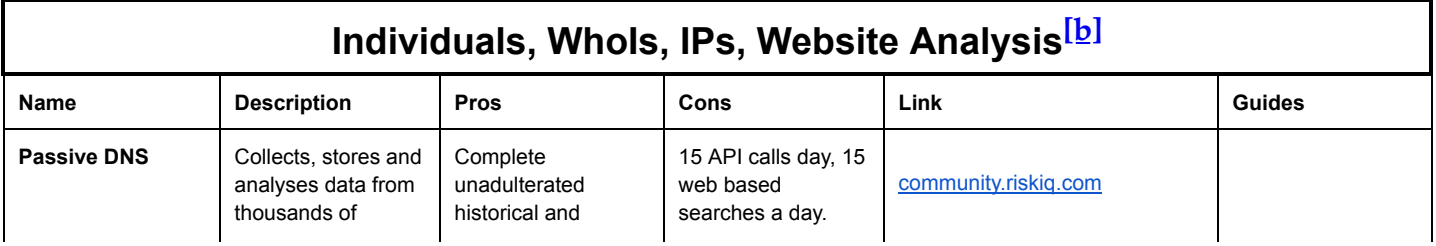

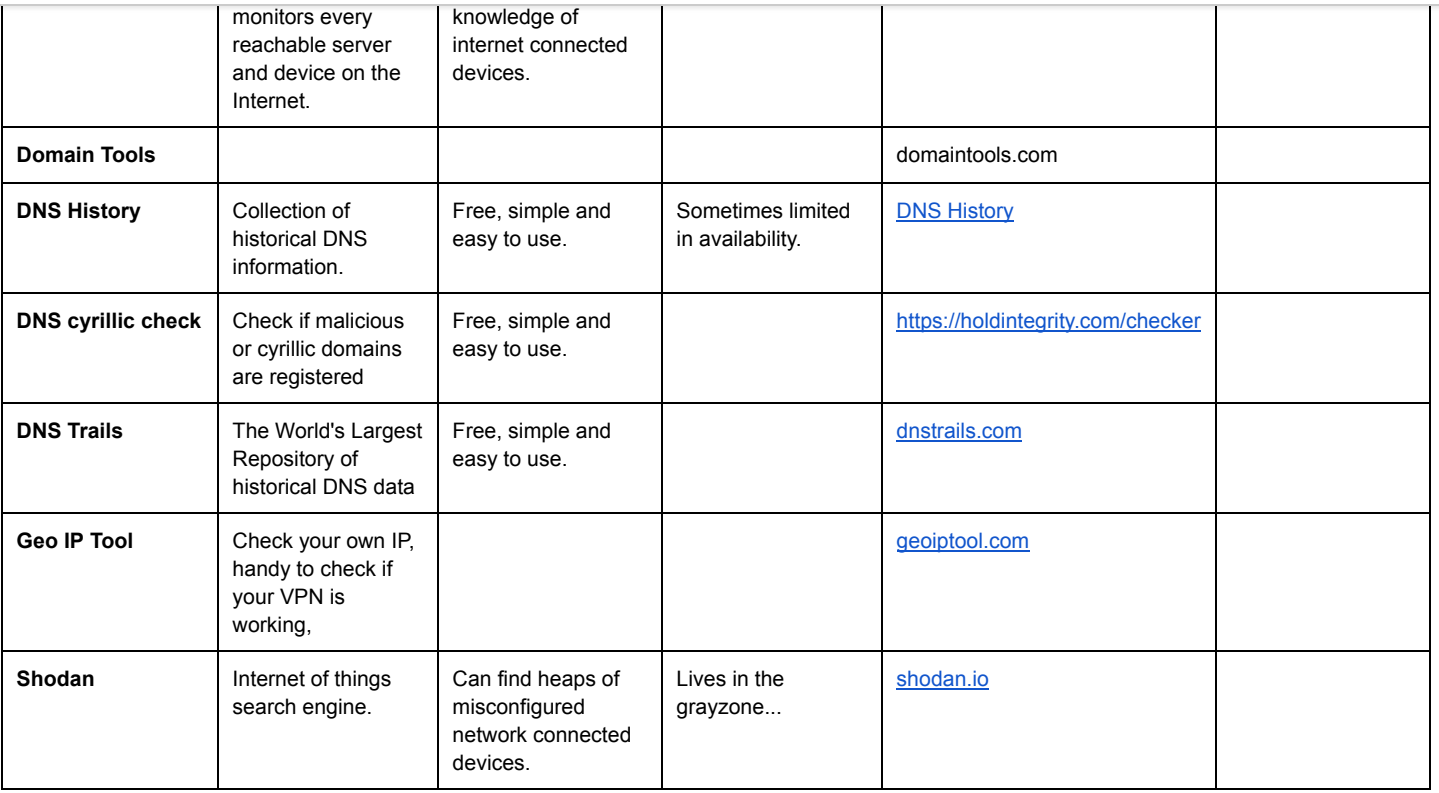

- [IXMaps](https://www.google.com/url?q=https://www.google.com/url?q%3Dhttps://www.ixmaps.ca/explore.php%26amp;sa%3DD%26amp;ust%3D1528458676226000&sa=D&ust=1528458676544000&usg=AFQjCNFj0Gq6IJJyMrkYmVdf1uaBYGiQnQ), **IXMaps**
- [Network-Tools](https://www.google.com/url?q=https://www.google.com/url?q%3Dhttp://network-tools.com/%26amp;sa%3DD%26amp;ust%3D1528458676226000&sa=D&ust=1528458676545000&usg=AFQjCNHsaok93PlQ4MSPhqU8SguaVGN7PA)
- Open Site [Explorer](https://www.google.com/url?q=https://www.google.com/url?q%3Dhttp://www.opensiteexplorer.org/%26amp;sa%3DD%26amp;ust%3D1528458676227000&sa=D&ust=1528458676545000&usg=AFQjCNFil-e-5mmq3tzuOPY6w5EfsBroeg)
- People search
	- Peekyou, [peekyou.com](https://www.google.com/url?q=https://www.google.com/url?q%3Dhttp://peekyou.com%26amp;sa%3DD%26amp;ust%3D1528458676227000&sa=D&ust=1528458676545000&usg=AFQjCNGgrJ0-k14jgj8ApQ8kS7iOdP175g)

○ Pipl, the world largest people search engine, find persons behind an e-mail address, social media username, or phone number, [pipl.com](https://www.google.com/url?q=https://www.google.com/url?q%3Dhttps://pipl.com/%26amp;sa%3DD%26amp;ust%3D1528458676227000&sa=D&ust=1528458676545000&usg=AFQjCNHi0Jfcs12CB7A8GlhmI01L5rINyA)

- Yasni, [yasni.com](https://www.google.com/url?q=https://www.google.com/url?q%3Dhttp://www.yasni.com/%26amp;sa%3DD%26amp;ust%3D1528458676228000&sa=D&ust=1528458676545000&usg=AFQjCNEtL6NI8AUNkCIYrfPGB6U1-aUPuA)
- o Zaba Search, only US, [zabasearch.com](https://www.google.com/url?q=https://www.google.com/url?q%3Dhttp://www.zabasearch.com/%26amp;sa%3DD%26amp;ust%3D1528458676228000&sa=D&ust=1528458676545000&usg=AFQjCNHnv3smAnNmJs0I1pdWNfMkdxPTKg)
- [publicrecords.searchsystems.net](https://www.google.com/url?q=https://www.google.com/url?q%3Dhttp://www.publicrecords.searchsystems.net%26amp;sa%3DD%26amp;ust%3D1528458676229000&sa=D&ust=1528458676545000&usg=AFQjCNHwgg3CDM9gZyJhnoegdkXqZbYSFw)
- [cemetery.canadagenweb.org/search.html](https://www.google.com/url?q=https://www.google.com/url?q%3Dhttp://cemetery.canadagenweb.org/search.html%26amp;sa%3DD%26amp;ust%3D1528458676229000&sa=D&ust=1528458676546000&usg=AFQjCNFYiYd8OLSCHrpFmg1FymxUQGOjYw)
- [opencorporates.com](https://www.google.com/url?q=https://www.google.com/url?q%3Dhttps://opencorporates.com/%26amp;sa%3DD%26amp;ust%3D1528458676230000&sa=D&ust=1528458676546000&usg=AFQjCNHj1XhUtOJ3V4gCCgnfP2MQ6LUw2w)
- [Robtex](https://www.google.com/url?q=https://www.google.com/url?q%3Dhttps://www.robtex.com/%26amp;sa%3DD%26amp;ust%3D1528458676230000&sa=D&ust=1528458676546000&usg=AFQjCNHUR5N9oP_5mO0XCBEgigPCIesxzw)
- [Search](https://www.google.com/url?q=https://www.google.com/url?q%3Dhttp://search.mibbit.com/%26amp;sa%3DD%26amp;ust%3D1528458676230000&sa=D&ust=1528458676546000&usg=AFQjCNEGVTHemqqN2YwlQUrq_QFlbuv9ag) IRC
- Shodan [Computer](https://www.google.com/url?q=https://www.google.com/url?q%3Dhttp://www.shodanhq.com/%26amp;sa%3DD%26amp;ust%3D1528458676230000&sa=D&ust=1528458676546000&usg=AFQjCNGZDUEFqPWwV1N9bwRhido99d-UGw) Search
- [Utrace](https://www.google.com/url?q=https://www.google.com/url?q%3Dhttp://en.utrace.de/%26amp;sa%3DD%26amp;ust%3D1528458676231000&sa=D&ust=1528458676546000&usg=AFQjCNGoSmssR3XA0etCh-LtK5RFzJpz9Q)
- [ViewDNS](https://www.google.com/url?q=https://www.google.com/url?q%3Dhttp://viewdns.info/%26amp;sa%3DD%26amp;ust%3D1528458676231000&sa=D&ust=1528458676546000&usg=AFQjCNGPRT1If-HPyL_Sbd3JoDnvpPIU6w)
- [D](https://www.google.com/url?q=https://www.google.com/url?q%3Dhttp://whois.icann.org%26amp;sa%3DD%26amp;ust%3D1528458676231000&sa=D&ust=1528458676546000&usg=AFQjCNGRdd4avMBy1jCJUi8_cU1k3Xghrw)N[S](https://www.google.com/url?q=https://www.google.com/url?q%3Dhttp://whois.icann.org%26amp;sa%3DD%26amp;ust%3D1528458676231000&sa=D&ust=1528458676547000&usg=AFQjCNE2Lqzimm82tfKJVsfjcHA09miOJg) [Histo](https://www.google.com/url?q=https://www.google.com/url?q%3Dhttp://whois.icann.org%26amp;sa%3DD%26amp;ust%3D1528458676232000&sa=D&ust=1528458676547000&usg=AFQjCNHnvDzxRN5qvwI__rTFcBQdiR2nYg)r[ica](https://www.google.com/url?q=https://www.google.com/url?q%3Dhttp://whois.icann.org%26amp;sa%3DD%26amp;ust%3D1528458676232000&sa=D&ust=1528458676547000&usg=AFQjCNHnvDzxRN5qvwI__rTFcBQdiR2nYg)l D[ata](https://www.google.com/url?q=https://www.google.com/url?q%3Dhttp://whois.icann.org%26amp;sa%3DD%26amp;ust%3D1528458676233000&sa=D&ust=1528458676547000&usg=AFQjCNHMJQOeFkN1DynWhkxpKcjVkemXBQ), [research.dnstrails.com](https://www.google.com/url?q=https://www.google.com/url?q%3Dhttp://research.dnstrails.com%26amp;sa%3DD%26amp;ust%3D1528458676233000&sa=D&ust=1528458676547000&usg=AFQjCNGzbLnpzUWO22TwLgGH8r6ddFhLZw)

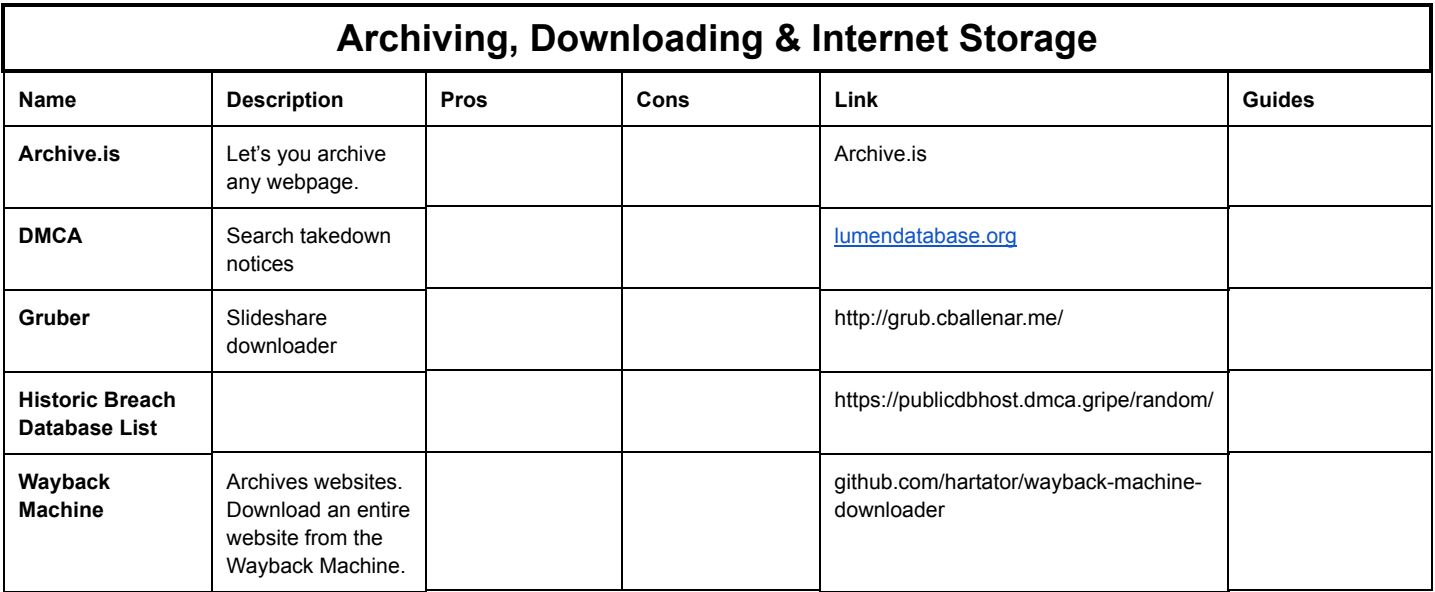

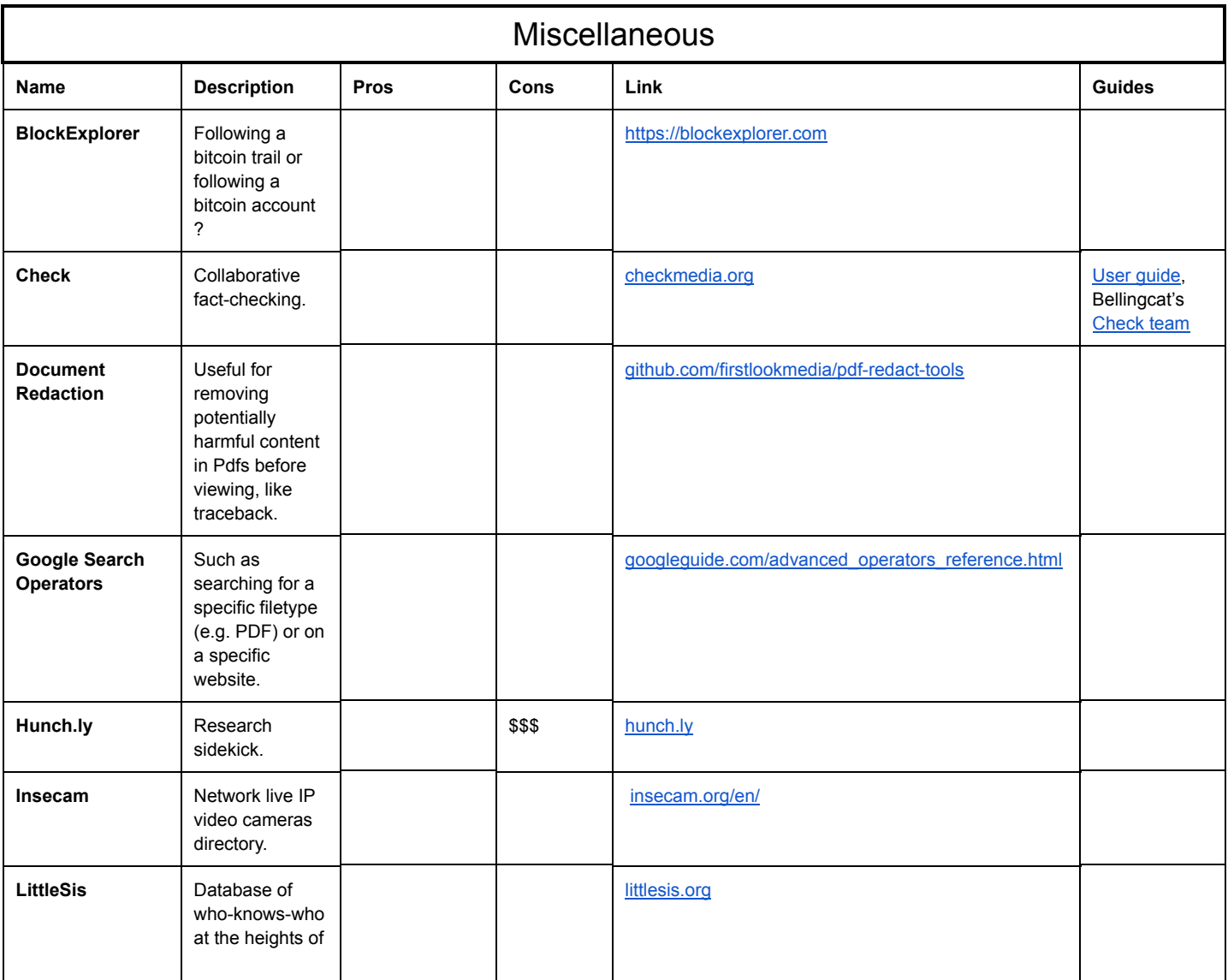

business and

<span id="page-9-1"></span><span id="page-9-0"></span>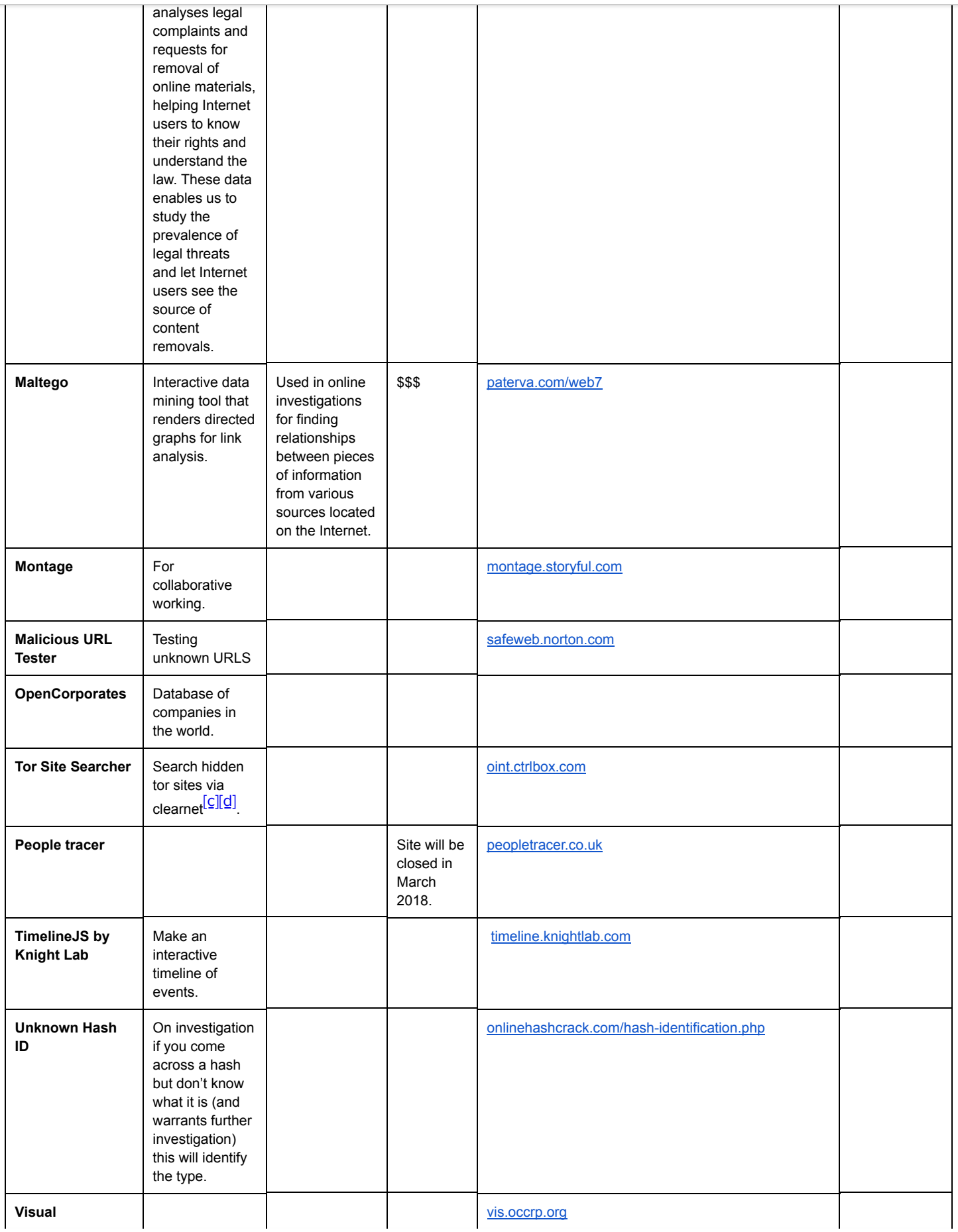

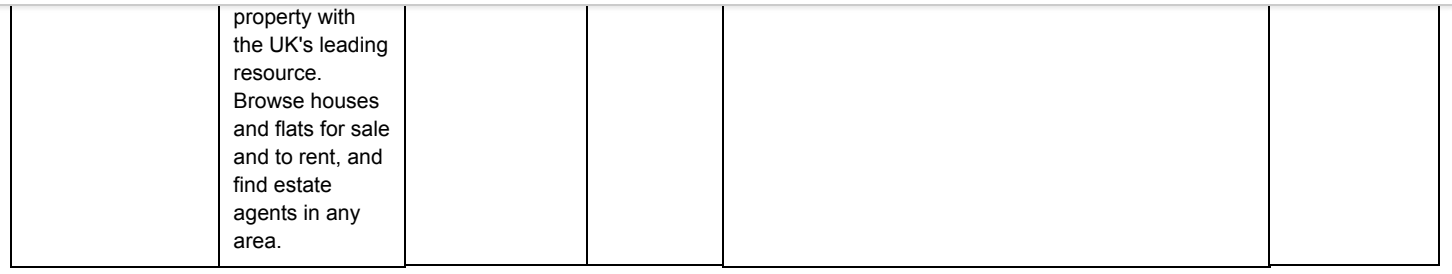

### Guides & Handbooks

• American Press Institute Fact-Checking Resources, [americanpressinstitute.org/training](https://www.google.com/url?q=https://www.google.com/url?q%3Dhttps://www.americanpressinstitute.org/training-tools/fact-checking-resource/%26amp;sa%3DD%26amp;ust%3D1528458676287000&sa=D&ust=1528458676558000&usg=AFQjCNEBO_fPisC6mNspjUSfaFmzJvFGuQ)tools/fact-checking-resource

● Bellingcat's resources, [www.bellingcat.com/category/resources/how-tos,](https://www.google.com/url?q=https://www.google.com/url?q%3Dhttp://www.bellingcat.com/category/resources/how-tos/%26amp;sa%3DD%26amp;ust%3D1528458676287000&sa=D&ust=1528458676558000&usg=AFQjCNGBWCpyGiM4Pucz37sfYTCySlhvDw) for example:

• [E](https://www.google.com/url?q=https://www.google.com/url?q%3Dhttp://verificationhandbook.com/%26amp;sa%3DD%26amp;ust%3D1528458676288000&sa=D&ust=1528458676558000&usg=AFQjCNG_LPKElGrdlnijLApK5UlcCtK8Nw)x[posin](https://www.google.com/url?q=https://www.google.com/url?q%3Dhttp://verificationhandbook.com/%26amp;sa%3DD%26amp;ust%3D1528458676288000&sa=D&ust=1528458676558000&usg=AFQjCNG_LPKElGrdlnijLApK5UlcCtK8Nw)g [th](https://www.google.com/url?q=https://www.google.com/url?q%3Dhttp://verificationhandbook.com/%26amp;sa%3DD%26amp;ust%3D1528458676289000&sa=D&ust=1528458676559000&usg=AFQjCNFjvc-iRfz4Tizyn5U3I3SRCY69BQ)e [Inv](https://www.google.com/url?q=https://www.google.com/url?q%3Dhttp://verificationhandbook.com/%26amp;sa%3DD%26amp;ust%3D1528458676289000&sa=D&ust=1528458676559000&usg=AFQjCNFjvc-iRfz4Tizyn5U3I3SRCY69BQ)[isibl](https://www.google.com/url?q=https://www.google.com/url?q%3Dhttp://verificationhandbook.com/%26amp;sa%3DD%26amp;ust%3D1528458676290000&sa=D&ust=1528458676559000&usg=AFQjCNG2Ii8kULAb5ARt4VO-D2BKqc3M2Q)e, a project by the Tactical Tech Collective, exposing the invisible.org

○ Includes multiple guides (website data scraping, Google Dorking etc.), resource links, and examples of successful investigations in various fields

• First Draft News' resources, some of which have been written by Bellingcat members, [firstdraftnews.com/resources](https://www.google.com/url?q=https://www.google.com/url?q%3Dhttps://firstdraftnews.com/resources/%26amp;sa%3DD%26amp;ust%3D1528458676291000&sa=D&ust=1528458676559000&usg=AFQjCNGlTeKYSnkDeuoR6wQk8E0syd7Dtg), for example:

### ○ How to Get Started in Online [Investigations](https://www.google.com/url?q=https://www.google.com/url?q%3Dhttps://firstdraftnews.com/how-to-get-started-in-online-investigations-with-open-source-intelligence-osint/%26amp;sa%3DD%26amp;ust%3D1528458676291000&sa=D&ust=1528458676560000&usg=AFQjCNFKy_s8HFILu4rYvvGGHY4ZUcyLEA)

● Flash Environmental Assessment Tool, for identifying harmful substances and their effect on the environment after industry has been destroyed: [https://docs.unocha.org/sites/dms/Documents/FEAT\\_Version\\_1.1.pdf](https://www.google.com/url?q=https://www.google.com/url?q%3Dhttps://docs.unocha.org/sites/dms/Documents/FEAT_Version_1.1.pdf%26amp;sa%3DD%26amp;ust%3D1528458676292000&sa=D&ust=1528458676560000&usg=AFQjCNF5axbpKowvlHgDYAZSKYuoD8scOw)

- Poynter, fact-checking how-to guides, [factcheckingday.com/#how-to](https://www.google.com/url?q=https://www.google.com/url?q%3Dhttp://factcheckingday.com/%2523how-to%26amp;sa%3DD%26amp;ust%3D1528458676292000&sa=D&ust=1528458676560000&usg=AFQjCNG2lOy_yYebKgafhcViIbKuhJu-8g)
- Poynter, fact-checker's code of principles, [poynter.org/fact-checkers-code-of-principles](https://www.google.com/url?q=https://www.google.com/url?q%3Dhttp://www.poynter.org/fact-checkers-code-of-principles/%26amp;sa%3DD%26amp;ust%3D1528458676293000&sa=D&ust=1528458676560000&usg=AFQjCNHBkEa-6ntVWAj1aEqTrpNJFTm4Yw)

● Verification Handbook (PDF) is a great place to go to find tools to verify digital information, [verificationhandbook.com](https://www.google.com/url?q=https://www.google.com/url?q%3Dhttp://verificationhandbook.com/%26amp;sa%3DD%26amp;ust%3D1528458676293000&sa=D&ust=1528458676560000&usg=AFQjCNGMMAd975TmLcPgJ3BKHaxW-4vt-A)

- Washington Post, fact-checker's guide, [washingtonpost.com/news/fact-checker](https://www.google.com/url?q=https://www.google.com/url?q%3Dhttps://www.washingtonpost.com/news/fact-checker/wp/2016/11/22/the-fact-checkers-guide-for-detecting-fake-news/?tid%253Da_inl%2526utm_term%253D.00e370fd6e9c%26amp;sa%3DD%26amp;ust%3D1528458676293000&sa=D&ust=1528458676560000&usg=AFQjCNFxS14J9mtA6Toc27mQ_4VsBvN8Ig)
- Washington Post, fact-checker tool, [washingtonpost.com/news/fact-checker](https://www.google.com/url?q=https://www.google.com/url?q%3Dhttps://www.washingtonpost.com/news/fact-checker/?utm_term%253D.1d5901d65c73%26amp;sa%3DD%26amp;ust%3D1528458676294000&sa=D&ust=1528458676560000&usg=AFQjCNHHifBt6vXnFYAJ1apNt9vAMcfW9A)
- WITNESS

○ Activists' Guide to [Archiving](https://www.google.com/url?q=https://www.google.com/url?q%3Dhttps://archiving.witness.org/archive-guide/%26amp;sa%3DD%26amp;ust%3D1528458676294000&sa=D&ust=1528458676560000&usg=AFQjCNHApEWNoqiF_7H-hrJxFvalmwhGFA) Video

○ Video As Evidence: Verifying [Eyewitness](https://www.google.com/url?q=https://www.google.com/url?q%3Dhttps://library.witness.org/product/video-as-evidence-verifying-eyewitness-video/%26amp;sa%3DD%26amp;ust%3D1528458676295000&sa=D&ust=1528458676561000&usg=AFQjCNEFgEgR8WS0pIAdODUKe-GPc_sabg) Video

### WEAPONS

• Open guide called "Itrace" by Conflict Armament Research, lots of information on different kinds of munitions and weapons presented graphically on a map format, *[itrace.conflictarm.com](https://www.google.com/url?q=https://www.google.com/url?q%3Dhttp://itrace.conflictarm.com/Home/Login%26amp;sa%3DD%26amp;ust%3D1528458676295000&sa=D&ust=1528458676561000&usg=AFQjCNGkX3nsqGQqY3Mg8Y9WYZx48sGBZQ)* 

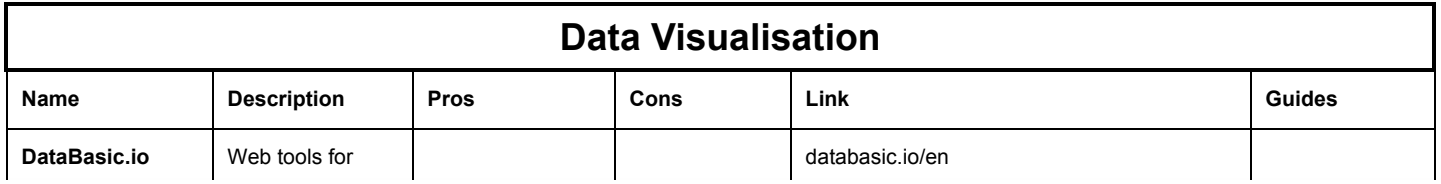

#### $\sim$ t<sup>i</sup>o Bellingcat's Digital Toolkit

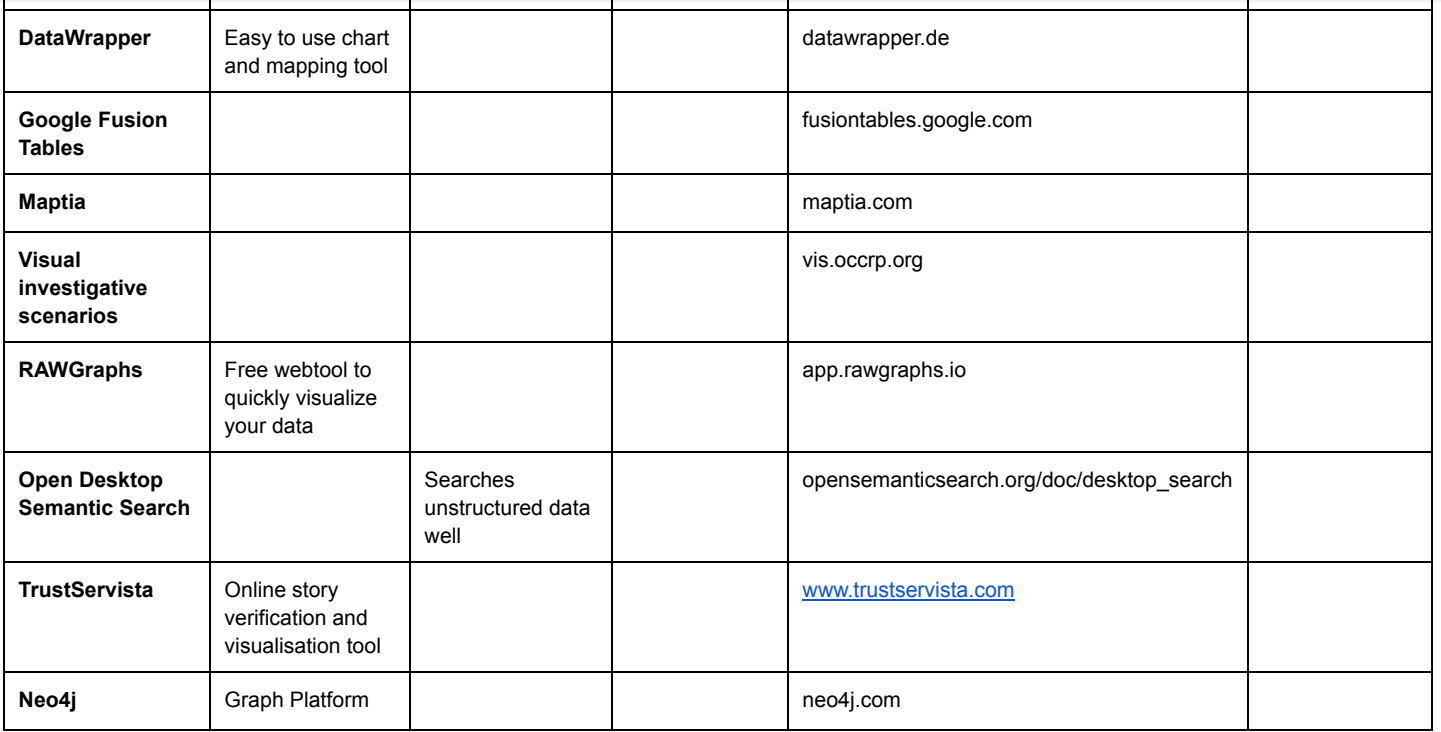

### Online Security & Privacy

● Check for every digital service you use whether you have enabled two factor authentication (2FA), [twofactorauth.org](https://www.google.com/url?q=https://www.google.com/url?q%3Dhttps://twofactorauth.org/%26amp;sa%3DD%26amp;ust%3D1528458676318000&sa=D&ust=1528458676565000&usg=AFQjCNGf58r_GN8uAlmH2uwfERY1yiXF8A)

- Security in a box guide: [https://securityinabox.org/en/](https://www.google.com/url?q=https://www.google.com/url?q%3Dhttps://securityinabox.org/en/%26amp;sa%3DD%26amp;ust%3D1528458676318000&sa=D&ust=1528458676566000&usg=AFQjCNFYqAsn0GQnz4ejzFI-UX37Sq0Ssw)
- Tech Solidarity, [techsolidarity.org](https://www.google.com/url?q=https://www.google.com/url?q%3Dhttps://techsolidarity.org/%26amp;sa%3DD%26amp;ust%3D1528458676319000&sa=D&ust=1528458676566000&usg=AFQjCNHfTK-H8vuaknEtFxsraB1-17fQKw)

○ Basic Security Guide, do and don'ts for basic security when using a laptop and/or mobile device, [techsolidarity.org/resources/basic\\_security.htm](https://www.google.com/url?q=https://www.google.com/url?q%3Dhttps://techsolidarity.org/resources/basic_security.htm%26amp;sa%3DD%26amp;ust%3D1528458676319000&sa=D&ust=1528458676566000&usg=AFQjCNGzNaRFYFtXgtdK1Uk2kS6326-Vxw)

### SEARCH ENGINES WHICH PROTECT PRIVACY

- DuckDuckGo, Internet search engine, protecting privacy, [duckduckgo.com](https://www.google.com/url?q=https://www.google.com/url?q%3Dhttps://duckduckgo.com%26amp;sa%3DD%26amp;ust%3D1528458676319000&sa=D&ust=1528458676566000&usg=AFQjCNEmotzPX_dTTzOJaZGa6bekjN5j3A)
- StartPage, Internet search engine, protecting privacy, [startpage.com](https://www.google.com/url?q=https://www.google.com/url?q%3Dhttps://www.startpage.com/%26amp;sa%3DD%26amp;ust%3D1528458676320000&sa=D&ust=1528458676566000&usg=AFQjCNFHUae4ZGd62ERXqHGT89-49Ye-qQ)
- Qwant, Internet search engine, protecting privacy, [qwant.com](https://www.google.com/url?q=https://www.google.com/url?q%3Dhttp://www.qwant.com%26amp;sa%3DD%26amp;ust%3D1528458676320000&sa=D&ust=1528458676566000&usg=AFQjCNEy40Bwz7saIxS9Z03Lq8R-0Bkcxg)

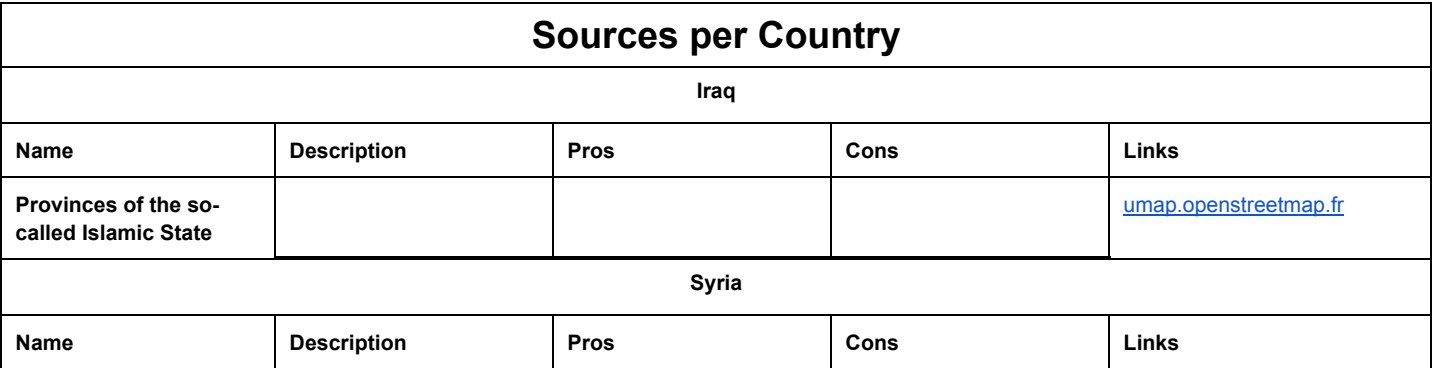

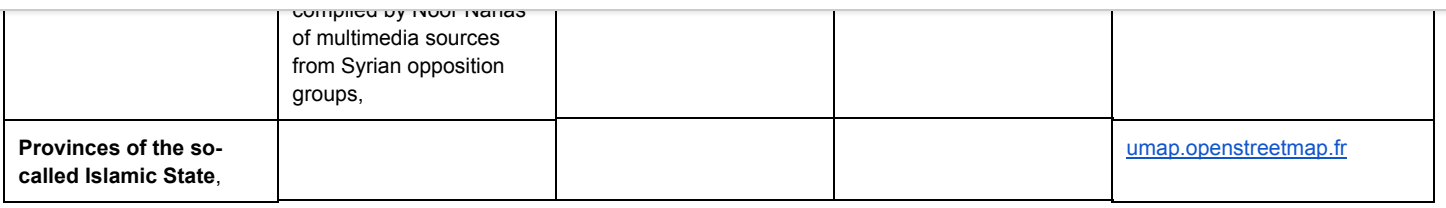

# Company Registries

• French [SIRENE](https://www.google.com/url?q=https://www.google.com/url?q%3Dhttp://umap.openstreetmap.fr/en/map/islamic-state-claimed-provinces-map_29647%25236/32.880/45.242%26amp;sa%3DD%26amp;ust%3D1528458676335000&sa=D&ust=1528458676569000&usg=AFQjCNGW1j5rbUJsaTSRHvx7EuGCIt2jyw), provided by *[Investigative](https://www.google.com/url?q=https://www.google.com/url?q%3Dhttps://data.occrp.org/%26amp;sa%3DD%26amp;ust%3D1528458676335000&sa=D&ust=1528458676569000&usg=AFQjCNHlAFtOpbcBFJmhnYsRFQZKIUIc3w) Dashboard*, a queryable version of the french RCS (Business registry), with OpenRefine reconciliation [too](https://www.google.com/url?q=https://www.google.com/url?q%3Dhttp://umap.openstreetmap.fr/en/map/islamic-state-claimed-provinces-map_29647%25236/32.880/45.242%26amp;sa%3DD%26amp;ust%3D1528458676335000&sa=D&ust=1528458676569000&usg=AFQjCNGW1j5rbUJsaTSRHvx7EuGCIt2jyw)[l.](https://www.google.com/url?q=https://www.google.com/url?q%3Dhttp://umap.openstreetmap.fr/en/map/islamic-state-claimed-provinces-map_29647%25236/32.880/45.242%26amp;sa%3DD%26amp;ust%3D1528458676336000&sa=D&ust=1528458676569000&usg=AFQjCNGw1mHZ20rBl6AIn0iRmf1MeAmbdw) [https://data.occrp.org/entities?](https://www.google.com/url?q=https://www.google.com/url?q%3Dhttps://data.occrp.org/entities?filter:dataset%253Dfr_sirene%26amp;sa%3DD%26amp;ust%3D1528458676336000&sa=D&ust=1528458676570000&usg=AFQjCNHp2bvbEhFl_pLkHJMTXZ9n_y5Gmw) filter:dataset=fr\_sirene

● [Busi](https://www.google.com/url?q=https://www.google.com/url?q%3Dhttp://umap.openstreetmap.fr/en/map/islamic-state-claimed-provinces-map_29647%25236/32.880/45.242%26amp;sa%3DD%26amp;ust%3D1528458676337000&sa=D&ust=1528458676570000&usg=AFQjCNFiltCf5tc5XaHea7cKN_3VQW8sYg)n[ess](https://www.google.com/url?q=https://www.google.com/url?q%3Dhttp://umap.openstreetmap.fr/en/map/islamic-state-claimed-provinces-map_29647%25236/32.880/45.242%26amp;sa%3DD%26amp;ust%3D1528458676338000&sa=D&ust=1528458676570000&usg=AFQjCNGQyry33D5zTJg2vnb2gg41QHbYHg) [re](https://www.google.com/url?q=https://www.google.com/url?q%3Dhttp://umap.openstreetmap.fr/en/map/islamic-state-claimed-provinces-map_29647%25236/32.880/45.242%26amp;sa%3DD%26amp;ust%3D1528458676338000&sa=D&ust=1528458676570000&usg=AFQjCNGQyry33D5zTJg2vnb2gg41QHbYHg)[gi](https://www.google.com/url?q=https://www.google.com/url?q%3Dhttp://umap.openstreetmap.fr/en/map/islamic-state-claimed-provinces-map_29647%25236/32.880/45.242%26amp;sa%3DD%26amp;ust%3D1528458676339000&sa=D&ust=1528458676570000&usg=AFQjCNGNj6EETmyExqzqf398i6fJPPyeXg)[str](https://www.google.com/url?q=https://www.google.com/url?q%3Dhttp://umap.openstreetmap.fr/en/map/islamic-state-claimed-provinces-map_29647%25236/32.880/45.242%26amp;sa%3DD%26amp;ust%3D1528458676339000&sa=D&ust=1528458676571000&usg=AFQjCNGstrSMOrcH2xB5lnc4Lg7fmbNqFw)[ies](https://www.google.com/url?q=https://www.google.com/url?q%3Dhttp://umap.openstreetmap.fr/en/map/islamic-state-claimed-provinces-map_29647%25236/32.880/45.242%26amp;sa%3DD%26amp;ust%3D1528458676340000&sa=D&ust=1528458676571000&usg=AFQjCNHs8HBn3fg2Kc69ff_OIqRuNaWZmw) [in](https://www.google.com/url?q=https://www.google.com/url?q%3Dhttp://umap.openstreetmap.fr/en/map/islamic-state-claimed-provinces-map_29647%25236/32.880/45.242%26amp;sa%3DD%26amp;ust%3D1528458676340000&sa=D&ust=1528458676571000&usg=AFQjCNHs8HBn3fg2Kc69ff_OIqRuNaWZmw) [Eu](https://www.google.com/url?q=https://www.google.com/url?q%3Dhttp://umap.openstreetmap.fr/en/map/islamic-state-claimed-provinces-map_29647%25236/32.880/45.242%26amp;sa%3DD%26amp;ust%3D1528458676340000&sa=D&ust=1528458676571000&usg=AFQjCNHs8HBn3fg2Kc69ff_OIqRuNaWZmw)[rop](https://www.google.com/url?q=https://www.google.com/url?q%3Dhttp://umap.openstreetmap.fr/en/map/islamic-state-claimed-provinces-map_29647%25236/32.880/45.242%26amp;sa%3DD%26amp;ust%3D1528458676341000&sa=D&ust=1528458676571000&usg=AFQjCNHmESUfsM0S9EUja_y1Z2QKTXCL2g)e[,](https://www.google.com/url?q=https://www.google.com/url?q%3Dhttp://umap.openstreetmap.fr/en/map/islamic-state-claimed-provinces-map_29647%25236/32.880/45.242%26amp;sa%3DD%26amp;ust%3D1528458676341000&sa=D&ust=1528458676571000&usg=AFQjCNHmESUfsM0S9EUja_y1Z2QKTXCL2g) [on](https://www.google.com/url?q=https://www.google.com/url?q%3Dhttp://umap.openstreetmap.fr/en/map/islamic-state-claimed-provinces-map_29647%25236/32.880/45.242%26amp;sa%3DD%26amp;ust%3D1528458676342000&sa=D&ust=1528458676572000&usg=AFQjCNGbfkpvleAmycCCujN4qX1-5-6FKg) [th](https://www.google.com/url?q=https://www.google.com/url?q%3Dhttp://umap.openstreetmap.fr/en/map/islamic-state-claimed-provinces-map_29647%25236/32.880/45.242%26amp;sa%3DD%26amp;ust%3D1528458676342000&sa=D&ust=1528458676572000&usg=AFQjCNGbfkpvleAmycCCujN4qX1-5-6FKg)[e](https://www.google.com/url?q=https://www.google.com/url?q%3Dhttp://umap.openstreetmap.fr/en/map/islamic-state-claimed-provinces-map_29647%25236/32.880/45.242%26amp;sa%3DD%26amp;ust%3D1528458676343000&sa=D&ust=1528458676572000&usg=AFQjCNFG99e2sbnhP79k4ZCE089VdxUYEg) E[urope](https://www.google.com/url?q=https://www.google.com/url?q%3Dhttp://umap.openstreetmap.fr/en/map/islamic-state-claimed-provinces-map_29647%25236/32.880/45.242%26amp;sa%3DD%26amp;ust%3D1528458676343000&sa=D&ust=1528458676572000&usg=AFQjCNFG99e2sbnhP79k4ZCE089VdxUYEg)a[n](https://www.google.com/url?q=https://www.google.com/url?q%3Dhttp://umap.openstreetmap.fr/en/map/islamic-state-claimed-provinces-map_29647%25236/32.880/45.242%26amp;sa%3DD%26amp;ust%3D1528458676344000&sa=D&ust=1528458676572000&usg=AFQjCNHboa4wLJpPpEb2LWjP9pNMPYOSSA) [e-](https://www.google.com/url?q=https://www.google.com/url?q%3Dhttp://umap.openstreetmap.fr/en/map/islamic-state-claimed-provinces-map_29647%25236/32.880/45.242%26amp;sa%3DD%26amp;ust%3D1528458676344000&sa=D&ust=1528458676573000&usg=AFQjCNGGTWzYbtYrgyPQcnm773Wu_M8jug)[J](https://www.google.com/url?q=https://www.google.com/url?q%3Dhttp://umap.openstreetmap.fr/en/map/islamic-state-claimed-provinces-map_29647%25236/32.880/45.242%26amp;sa%3DD%26amp;ust%3D1528458676344000&sa=D&ust=1528458676573000&usg=AFQjCNGGTWzYbtYrgyPQcnm773Wu_M8jug)[ustice](https://www.google.com/url?q=https://www.google.com/url?q%3Dhttp://umap.openstreetmap.fr/en/map/islamic-state-claimed-provinces-map_29647%25236/32.880/45.242%26amp;sa%3DD%26amp;ust%3D1528458676345000&sa=D&ust=1528458676573000&usg=AFQjCNF8PpoMhvAHbzliQn7rLvnvakYaZQ) [po](https://www.google.com/url?q=https://www.google.com/url?q%3Dhttp://umap.openstreetmap.fr/en/map/islamic-state-claimed-provinces-map_29647%25236/32.880/45.242%26amp;sa%3DD%26amp;ust%3D1528458676346000&sa=D&ust=1528458676573000&usg=AFQjCNGfN-tYCIiqg_sGMONyst-zs7rArQ)[rtal,](https://www.google.com/url?q=https://www.google.com/url?q%3Dhttp://umap.openstreetmap.fr/en/map/islamic-state-claimed-provinces-map_29647%25236/32.880/45.242%26amp;sa%3DD%26amp;ust%3D1528458676346000&sa=D&ust=1528458676574000&usg=AFQjCNHshbpIK07voJV9iwZB8-qn__Buig) [li](https://www.google.com/url?q=https://www.google.com/url?q%3Dhttp://umap.openstreetmap.fr/en/map/islamic-state-claimed-provinces-map_29647%25236/32.880/45.242%26amp;sa%3DD%26amp;ust%3D1528458676347000&sa=D&ust=1528458676574000&usg=AFQjCNEqFPoyr-fWZjOloMCG8lHYXRW1iQ)[nks](https://www.google.com/url?q=https://www.google.com/url?q%3Dhttp://umap.openstreetmap.fr/en/map/islamic-state-claimed-provinces-map_29647%25236/32.880/45.242%26amp;sa%3DD%26amp;ust%3D1528458676347000&sa=D&ust=1528458676575000&usg=AFQjCNH7XRalz7cLG5SprFg6-aUg-EYU2Q) [to](https://www.google.com/url?q=https://www.google.com/url?q%3Dhttp://umap.openstreetmap.fr/en/map/islamic-state-claimed-provinces-map_29647%25236/32.880/45.242%26amp;sa%3DD%26amp;ust%3D1528458676348000&sa=D&ust=1528458676575000&usg=AFQjCNEm0xnQgPakWZPWHT5QUmvRmTX94A) [th](https://www.google.com/url?q=https://www.google.com/url?q%3Dhttp://umap.openstreetmap.fr/en/map/islamic-state-claimed-provinces-map_29647%25236/32.880/45.242%26amp;sa%3DD%26amp;ust%3D1528458676348000&sa=D&ust=1528458676575000&usg=AFQjCNEm0xnQgPakWZPWHT5QUmvRmTX94A)[e](https://www.google.com/url?q=https://www.google.com/url?q%3Dhttp://umap.openstreetmap.fr/en/map/islamic-state-claimed-provinces-map_29647%25236/32.880/45.242%26amp;sa%3DD%26amp;ust%3D1528458676351000&sa=D&ust=1528458676577000&usg=AFQjCNHSp45Pfkg0DaKqMQI-VIDcukmFPQ) n[ation](https://www.google.com/url?q=https://www.google.com/url?q%3Dhttp://umap.openstreetmap.fr/en/map/islamic-state-claimed-provinces-map_29647%25236/32.880/45.242%26amp;sa%3DD%26amp;ust%3D1528458676349000&sa=D&ust=1528458676576000&usg=AFQjCNHj_mWbeNX_qKpBiYRl-edKwpSF5A)[al](https://www.google.com/url?q=https://www.google.com/url?q%3Dhttp://umap.openstreetmap.fr/en/map/islamic-state-claimed-provinces-map_29647%25236/32.880/45.242%26amp;sa%3DD%26amp;ust%3D1528458676350000&sa=D&ust=1528458676576000&usg=AFQjCNFetl5Ri-NpAxEnBo2phrKI6t7VEw) [bus](https://www.google.com/url?q=https://www.google.com/url?q%3Dhttp://umap.openstreetmap.fr/en/map/islamic-state-claimed-provinces-map_29647%25236/32.880/45.242%26amp;sa%3DD%26amp;ust%3D1528458676350000&sa=D&ust=1528458676576000&usg=AFQjCNFetl5Ri-NpAxEnBo2phrKI6t7VEw)i[ness](https://www.google.com/url?q=https://www.google.com/url?q%3Dhttp://umap.openstreetmap.fr/en/map/islamic-state-claimed-provinces-map_29647%25236/32.880/45.242%26amp;sa%3DD%26amp;ust%3D1528458676351000&sa=D&ust=1528458676577000&usg=AFQjCNHSp45Pfkg0DaKqMQI-VIDcukmFPQ) re[gi](https://www.google.com/url?q=https://www.google.com/url?q%3Dhttp://umap.openstreetmap.fr/en/map/islamic-state-claimed-provinces-map_29647%25236/32.880/45.242%26amp;sa%3DD%26amp;ust%3D1528458676352000&sa=D&ust=1528458676577000&usg=AFQjCNFUHI0Y-vU0LtyiJy6bfqYM39XkXA)s[try](https://www.google.com/url?q=https://www.google.com/url?q%3Dhttp://umap.openstreetmap.fr/en/map/islamic-state-claimed-provinces-map_29647%25236/32.880/45.242%26amp;sa%3DD%26amp;ust%3D1528458676352000&sa=D&ust=1528458676577000&usg=AFQjCNFUHI0Y-vU0LtyiJy6bfqYM39XkXA) [of](https://www.google.com/url?q=https://www.google.com/url?q%3Dhttp://umap.openstreetmap.fr/en/map/islamic-state-claimed-provinces-map_29647%25236/32.880/45.242%26amp;sa%3DD%26amp;ust%3D1528458676353000&sa=D&ust=1528458676578000&usg=AFQjCNEgmv73xQH0TBNxzCIZ_RkyUFnb7Q) [eac](https://www.google.com/url?q=https://www.google.com/url?q%3Dhttp://umap.openstreetmap.fr/en/map/islamic-state-claimed-provinces-map_29647%25236/32.880/45.242%26amp;sa%3DD%26amp;ust%3D1528458676353000&sa=D&ust=1528458676578000&usg=AFQjCNEgmv73xQH0TBNxzCIZ_RkyUFnb7Q)[h](https://www.google.com/url?q=https://www.google.com/url?q%3Dhttp://umap.openstreetmap.fr/en/map/islamic-state-claimed-provinces-map_29647%25236/32.880/45.242%26amp;sa%3DD%26amp;ust%3D1528458676355000&sa=D&ust=1528458676579000&usg=AFQjCNHrNMVYtx6Zu28jG3zFvR4e3ap5iw) [EU](https://www.google.com/url?q=https://www.google.com/url?q%3Dhttp://umap.openstreetmap.fr/en/map/islamic-state-claimed-provinces-map_29647%25236/32.880/45.242%26amp;sa%3DD%26amp;ust%3D1528458676354000&sa=D&ust=1528458676578000&usg=AFQjCNGUojh3olmQ2FMF_De3ptSM46aQkA) m[em](https://www.google.com/url?q=https://www.google.com/url?q%3Dhttp://umap.openstreetmap.fr/en/map/islamic-state-claimed-provinces-map_29647%25236/32.880/45.242%26amp;sa%3DD%26amp;ust%3D1528458676354000&sa=D&ust=1528458676579000&usg=AFQjCNHW-GHamNiGhiQinbOfyKIxlNKCXA)[ber.](https://www.google.com/url?q=https://www.google.com/url?q%3Dhttp://umap.openstreetmap.fr/en/map/islamic-state-claimed-provinces-map_29647%25236/32.880/45.242%26amp;sa%3DD%26amp;ust%3D1528458676355000&sa=D&ust=1528458676579000&usg=AFQjCNHrNMVYtx6Zu28jG3zFvR4e3ap5iw) https://e[justice.europa.eu/content\\_business\\_registers\\_in\\_member\\_states-106-en.do](https://www.google.com/url?q=https://www.google.com/url?q%3Dhttps://e-justice.europa.eu/content_business_registers_in_member_states-106-en.do%26amp;sa%3DD%26amp;ust%3D1528458676356000&sa=D&ust=1528458676579000&usg=AFQjCNFg4TveS83pf4MiF90oySNWGwOctg)

● Portugal, [https://publicacoes.mj.pt/DetalhePublicacao.aspx](https://www.google.com/url?q=https://www.google.com/url?q%3Dhttps://publicacoes.mj.pt/DetalhePublicacao.aspx%26amp;sa%3DD%26amp;ust%3D1528458676356000&sa=D&ust=1528458676579000&usg=AFQjCNErPsrCt0d_6_rhif8i-a6xDnQOZg)

### [https://challenge.burnerapp.com/](https://www.google.com/url?q=https://www.google.com/url?q%3Dhttps://challenge.burnerapp.com/%26amp;sa%3DD%26amp;ust%3D1528458676357000&sa=D&ust=1528458676580000&usg=AFQjCNG3EP-AHVl75aLQURu9QoeUNw2yGg)

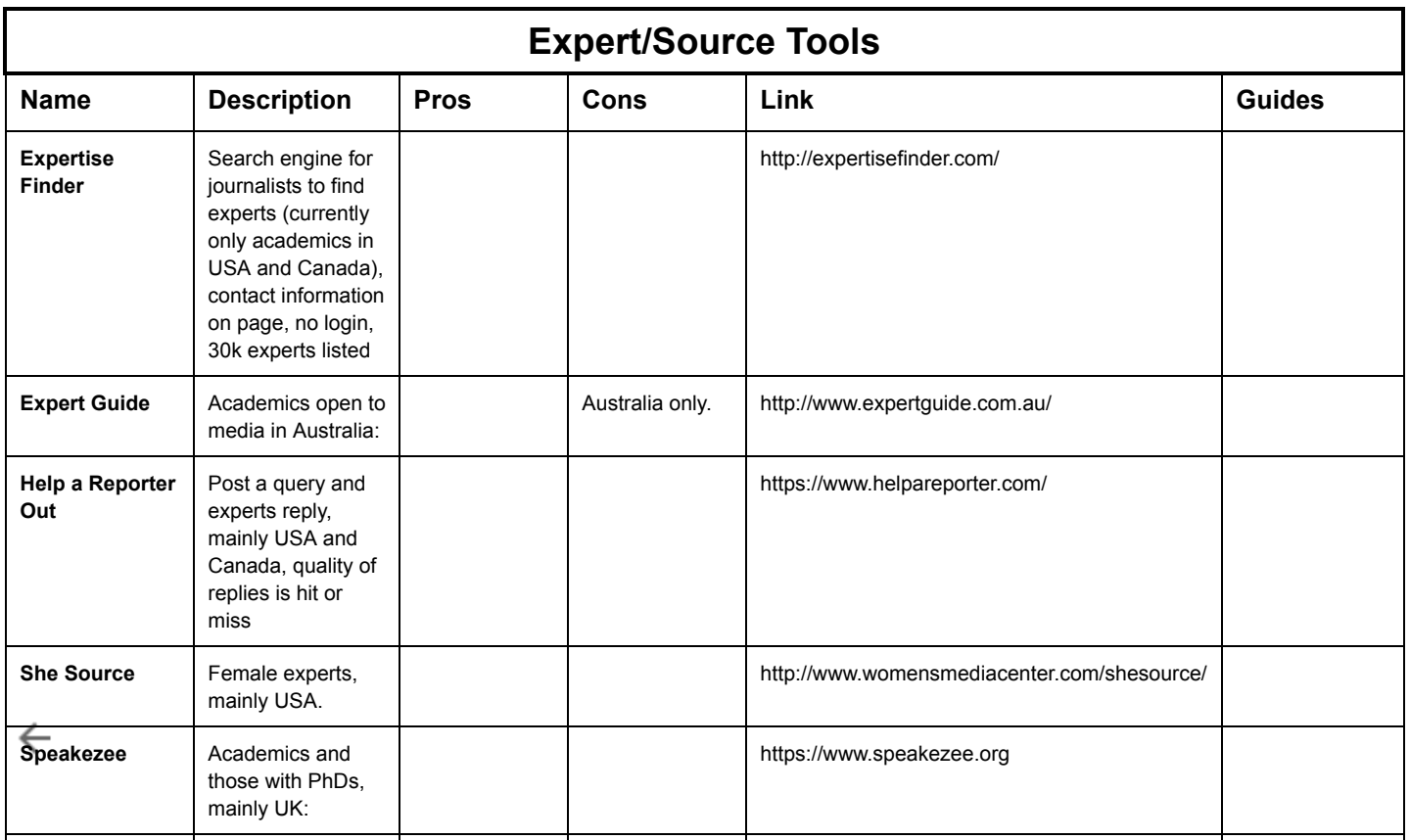

#### maatla Dis Bellingcat's Digital Toolkit

- [https://www.numberway.com/](https://www.google.com/url?q=https://www.google.com/url?q%3Dhttps://www.numberway.com/%26amp;sa%3DD%26amp;ust%3D1528458676383000&sa=D&ust=1528458676584000&usg=AFQjCNGsCvMPpU7LTQlBpR03RplHd9BdrA) - a list of urls to local White Pages and Yellow Pages, with description in English. Useful in finding people and companies (I've already placed it in the google doc)

- [https://socialbearing.com/](https://www.google.com/url?q=https://www.google.com/url?q%3Dhttps://socialbearing.com/%26amp;sa%3DD%26amp;ust%3D1528458676383000&sa=D&ust=1528458676584000&usg=AFQjCNGGNbSaMaOqGNAtb5PRnqJiSdFhGg) - lots of Twitter statistics (mostely useful or comparative materials/reports).

#### Paint.net

Namechk.com

Very good for identifying online accounts with a username. Simply plug the username in and this tool will identify where there are users using that name.

<span id="page-13-0"></span> $\left[\frac{a}{n}\right]$  anyone able to tell me how confidently we can use this? not able to find a lot of info from the developers. would appreciate a chat with someone familiar with it

<span id="page-13-1"></span>[\[b\]](#page-6-0)maybe borrow from this table for this section which covers a lot of this same ground https://docs.google.com/spreadsheets/d/18U1qcaPaqIF8ERVLI-g5Or3gUbv0qP\_-JUtc0pbEs0E/edit#gid=0

<span id="page-13-2"></span> $\left[\underline{c}\right]$ I think someone needs to dedup some of these entries

<span id="page-13-3"></span> $\lceil d \rceil$ Good one, will anyway clean up this specific list. Thanks!